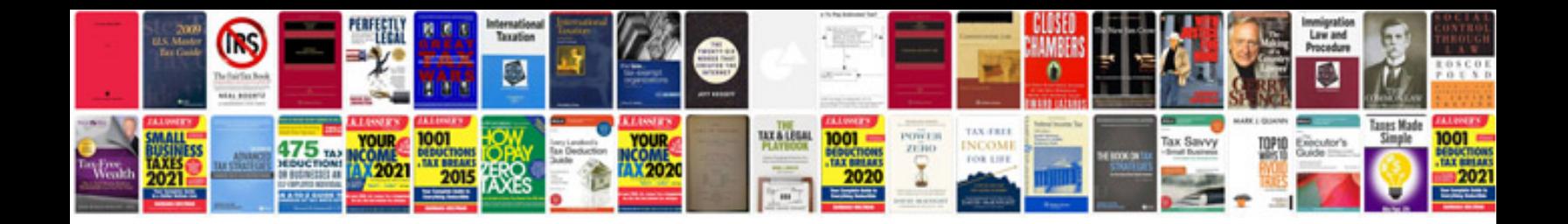

**Marriage biodata format in word doc**

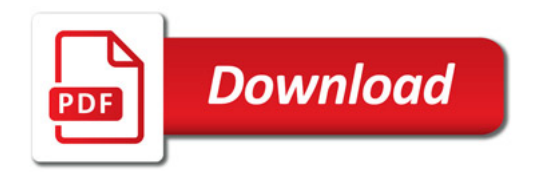

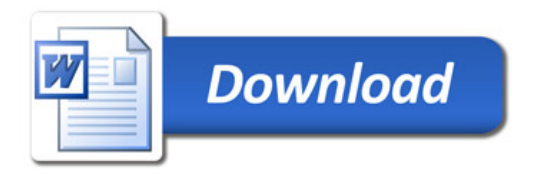